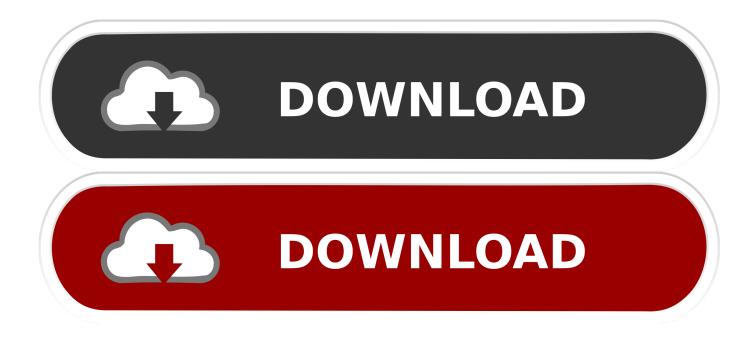

## Mac Spoofing Software For Android

| WI-FI SETTINGS                                                                                                    |   |
|----------------------------------------------------------------------------------------------------|---|
| Keep Wi-Fi on during sleep<br>Always                                                                                   | > |
| Scanning always available<br>Let Google's location service and other apps<br>scan for networks, even when Wi-Fi is off |   |
| Wi-Fi frequency band<br>Automatic                                                                                      | > |
| Install certificates                                                                                                   | > |

Mac Spoofing Software For Android

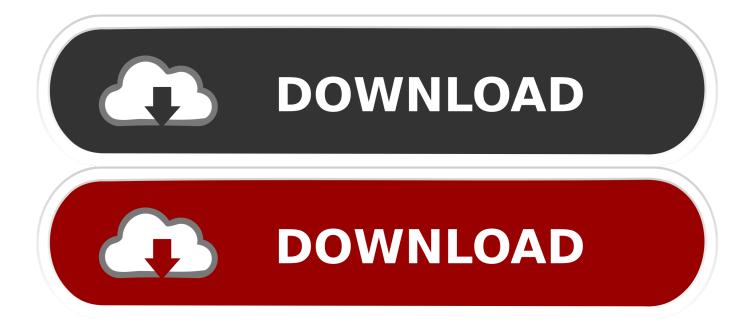

So, if you want to change the MAC address of your Android device, here is how you can do it: Find Android MAC Address and Interface Name.. Mac Spoofing Software For Android PhonesWhat Is Mac SpoofingEnter new MAC address in the field and click Change Now! You may even click Random MAC Address button to fill up a randomly selected MAC address from the vendor list available.. Tap About Device and go to StatusNow scroll down to record the 12-digit code shown under WiFi MAC address.

1. spoofing software android

Songbird for Mac Songbird for Mac If the quirks and bugs get worked out this will/would be the best music and sound application, but now it is just the most frustrating. A Media Access Control address (MAC address) is a 12-character unique identifier assigned to a specific piece of hardware such as the network adapter of your WiFi device. I will give you a brief description of a MAC address A Media Access Control address (MAC address) is a 12-character unique identifier assigned to a specific piece of hardware, such as the network adapter, of your WiFi device.

## spoofing software android

spoofing software android Wired That Way Personality Types

0 Megafon Turbo 4G ZTE MS4A Android 4 4 Meizu m2 note Android 5 1 Mar 24, 2017 Spoofing MAC address can help in situations like, if your friend blocked you from using their WiFi network out of spite, you can most probably get access by spoofing your MAC address. 0 Lenovo K3 Note (K50a40) Android 5 1 LG Nexus 4 (mako) Android 5 1 LG G3 D855 Android 6.. Spoofing MAC Address on Android DevicesEven though the MAC address is embedded on the hardware device during manufacture, it can still be spoofed to input a new one of your choice.. In simple words, a MAC address can be used to uniquely identify your Android phone on the Internet or the local network.. Android phone powered by MediaTek chipset Asus Zenfone MAX (ASUSZ010) Android 5. <u>Gcc Manual Pedantic free load</u>

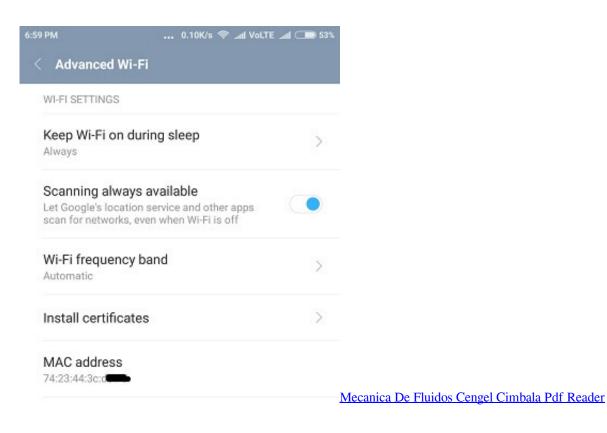

## How To Stop Screen Flickering In Games

To restore the original MAC address of the network adapter, select the adapter, click Restore Original button in the Change MAC Address frame.. Here is a detailed instruction on how to spoof MAC address on Android phone You might be interested in reading about how to spoof MAC address of a Windows machine:Before you spoof the MAC address, you need to record the original/current MAC address of your device, which can be done according to the instruction below:On the Home Screen of your phone, tap the Menu button and go to Settings.. Spoofing MAC Address on Android Devices Apr 25, 2020 If this works on your phone/tablet, please tell us to update this page Reported working devices.. Spoofing Software - Free Download Spoofing - Top 4 Download - Top4Download com offers free. Aplicación De Estudio De Grabación Gratuita Para Mac

## Kyuss Welcome To Sky Valley Blogspot

software downloads for Windows, Mac, iOS and Android computers and mobile devices.. An address would read something like:Example MAC address:E5:12:D8:E5:69:97Prerequisites for Spoofing MAC Address on Android Smartphones :Rooted Android SmartphoneBusyBox app (You can download and install it from the Google Play store)Terminal app (Download and install it from the Google Play store)Steps to Spoof MAC Address on Android Devices:Mac Spoofing Software For Android PhonesStep 1: Open the Terminal app and type the commands as listed below:\$ su [Press Enter].. In simple words, a MAC address can be used to uniquely identify your Android phone on the Internet or the local network.. Download and install the best free apps for Music Management Software on Windows, Mac, iOS, and Android from CNET Download.. Hello friends, today we will learn spoofing MAC Address on Android Mobile Phones. ae05505a44 Autotune Full Version For Mac

ae05505a44

Mac Print Pdf To Manual